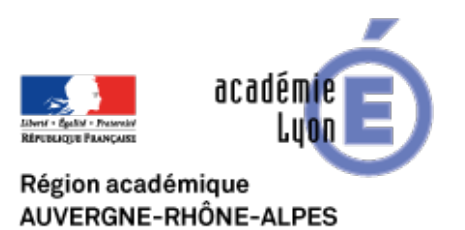

## **ENT - Cybercollège 42**

- INTERLANGUES - NUMERIQUE - Tutoriels -

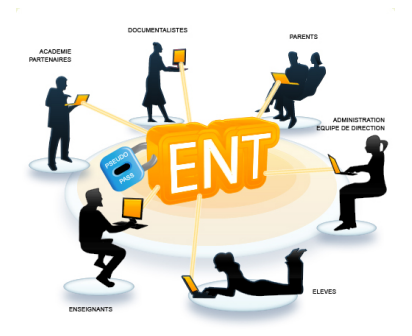

Date de mise en ligne : lundi 18 novembre 2013

**Copyright © Site Interlangues Ac-Lyon - Tous droits réservés**

Vous trouverez un tutoriel d'utilisation de cybercollege42, ENT de la Loire, en suivant ce lien. Merci à Sébastien Arnaud, du collège Marcel Seguin, St Etienne.